## **ABILITAZIONE OPERATORI DI PATRONATO**

Il censimento degli operatori e delle sedi di Patronato comporta alcune attività che sono in parte a carico degli Operatori Centrali di Patronato ed in parte a carico dell'Istituto.

L'applicativo "Sportello Patronati" prevede per la gestione due specifiche voci di MENU:

## **Gestione Operatori**

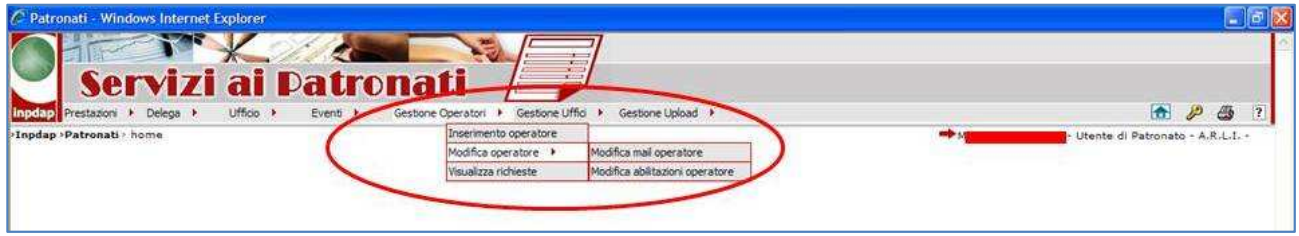

E' la sezione in cui vengono gestiti tutti i fenomeni riguardanti le richieste di abilitazione e disabilitazione degli operatori di Patronato, compresa la associazione di un operatore ad una sede.

## **Gestione Sedi**

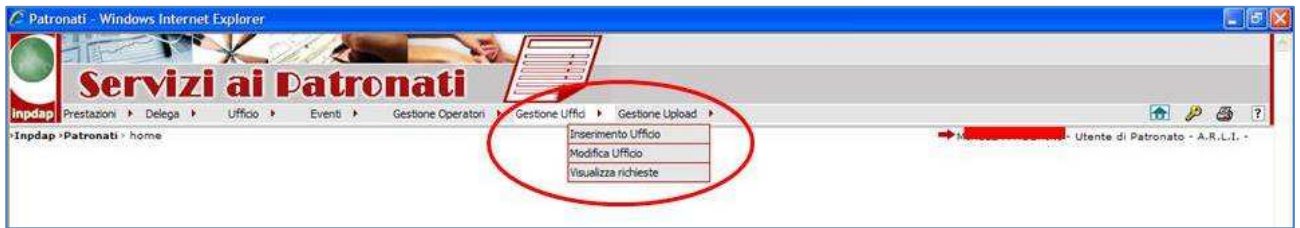

E' la sezione in cui vengono gestiti tutti i fenomeni riguardanti le richieste di creazione, modifica o cancellazione di una sede di Patronato.

Nella normale operatività, in fase di censimento la corretta sequenza delle azioni è:

- 1. Creazione di una sede (richiesta del Patronato e conferma da parte dell'Istituto)
- 2. Censimento dell'operatore (sempre con richiesta del Patronato e successiva conferma da parte dell'Istituto), con indicazione di:
	- a. Tipologia di operatore (Centrale o di sede)
	- b. Sedi a cui viene abilitato

Se una sede è già censita e di deve semplicemente censire un operatore di Patronato, sono ovviamente necessarie le sole azioni previste del punto 2.

E' da evidenziare che quando viene censita una nuova sede di Patronato, dopo la avvenuta conferma della esecuzione della richiesta da parte dell'Istituto, gli operatori già presenti nel sistema dovranno essere esplicitamente abilitati alla nuova sede creata. Questa attività sarà a carico degli operatori centrali di Patronato che dovranno adeguare le abilitazioni alla nuova situazione, richiedendo all'Istituto le nuove abilitazioni, con la normale operatività della gestione operatori.